## $,$  tushu007.com

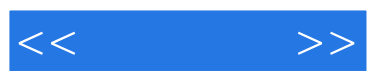

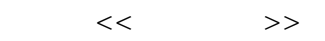

- 13 ISBN 9787303087044
- 10 ISBN 7303087044

出版时间:2007-9

页数:112

PDF

更多资源请访问:http://www.tushu007.com

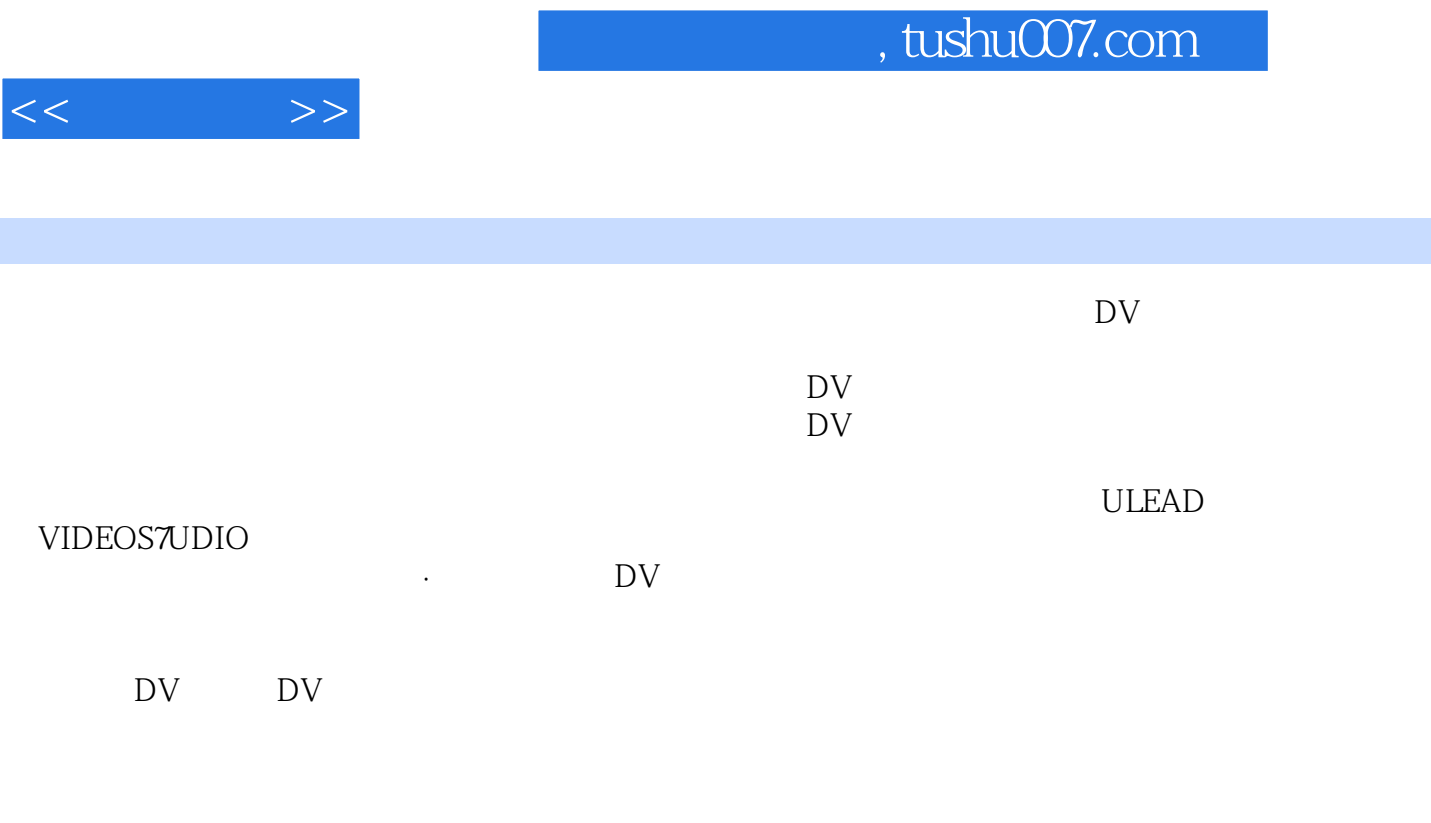

我们一起进入DV的奇妙世界!

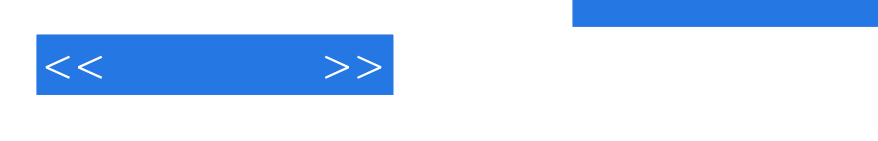

 $,$  tushu007.com

字幕第十一单元 有头也有尾第十二单元 制作MV

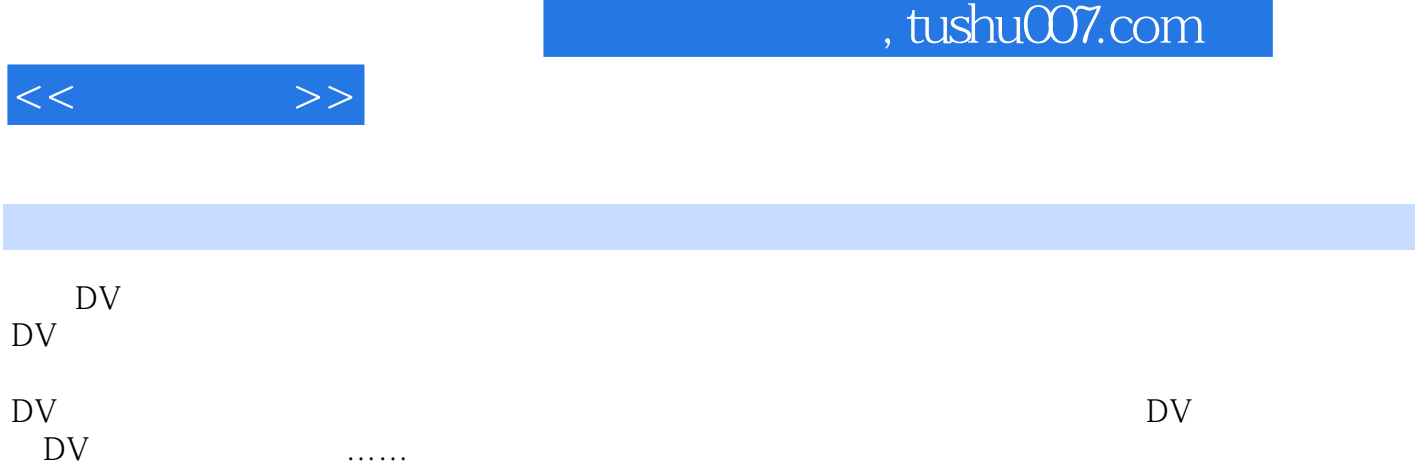

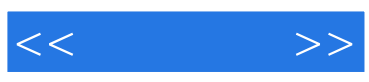

本站所提供下载的PDF图书仅提供预览和简介,请支持正版图书。

更多资源请访问:http://www.tushu007.com